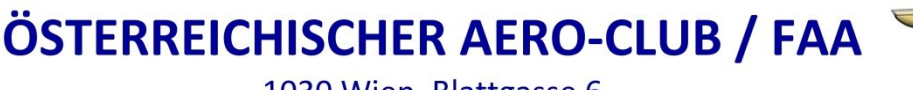

1030 Wien, Blattgasse 6

Tel.: +43 1 718 72 97 / Fax: +43 1 718 72 97 - 17

faa@aeroclub.at / www.aeroclub.at

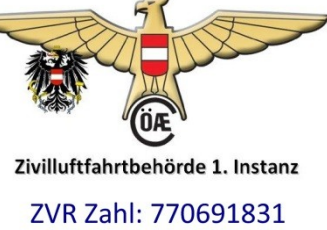

# *!!! NUR FÜR TMG ZU VERWENDEN !!!*

# **Befähigungsüberprüfung** zur Lizenzerhaltung mit FE(S) nach SFCL.160 (b)(2)

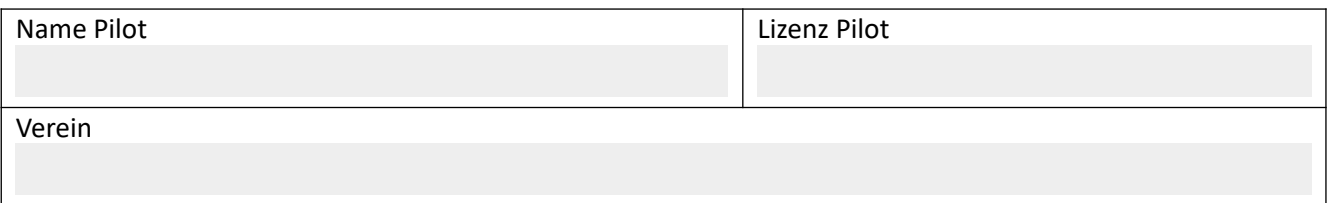

#### **SFCL.160 SPL - Anforderungen hinsichtlich der fortlaufenden Flugerfahrung**

- b) **TMG**: SPL-Inhaber dürfen ihre TMG-Rechte nur ausüben, wenn sie in den 24 Monaten vor dem geplanten Flug
	- 1) mindestens 12 Stunden Flugzeit als PIC oder mit einem Fluglehrer oder allein unter Aufsicht eines FI(S) absolviert haben und dabei (auf TMG) mindestens
		- i) 6 Stunden Flugzeit und

ii) **einen Schulungsflug** von mindestens einer Stunde Gesamtflugzeit mit einem **Lehrberechtigten** absolviert haben **oder**

2) bei einem **Prüfe**r eine **Befähigungsüberprüfung** abgelegt haben, wobei diese auf der praktischen Prüfung nach Punkt SFCL.150(b)(2) beruht.

### **Medizinisches Tauglichkeitszeugnis**

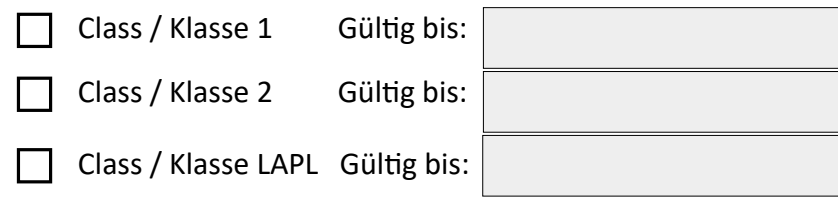

### **Punkte 1. bis. 7. sind vom Prüfer auszufüllen**

### **1. Durchführung der Befähigungsüberprüfung TMG mit:**

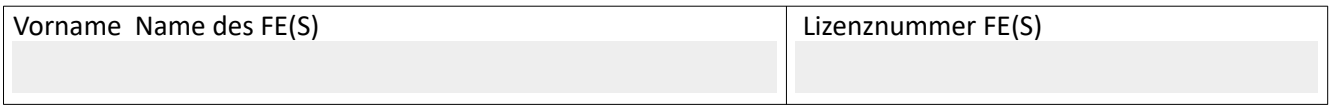

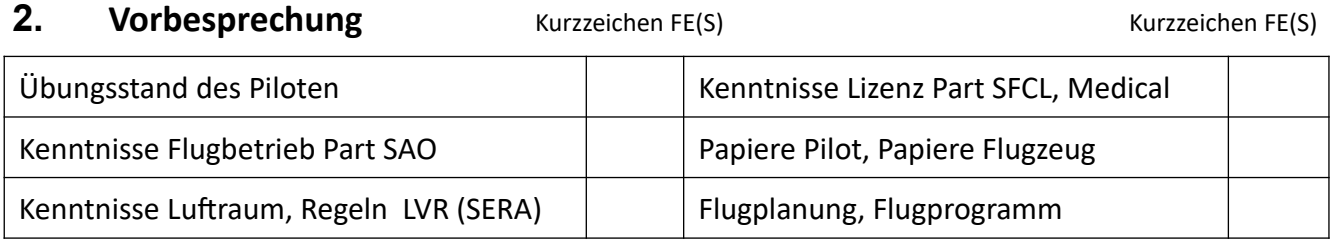

# **3. Flugübungen:**

Die Verwendung von Checklisten, Verhalten als Luftfahrer, Führen und Steuern des des Luftfahrzeuges nach Sicht sowie Luftraumbeobachtung sind für alle Abschnitte zutreffend!

Kurzzeichen des FE(S)

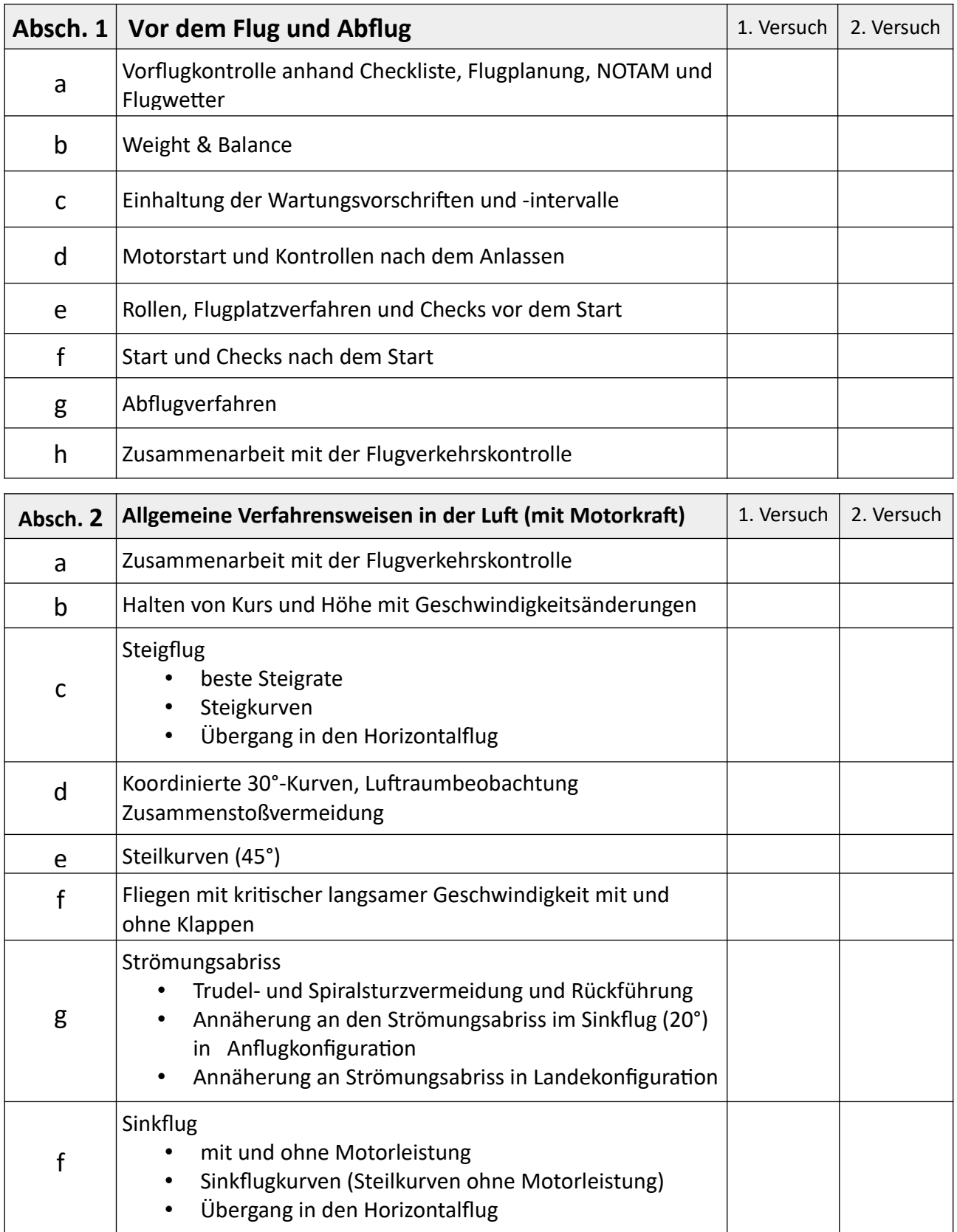

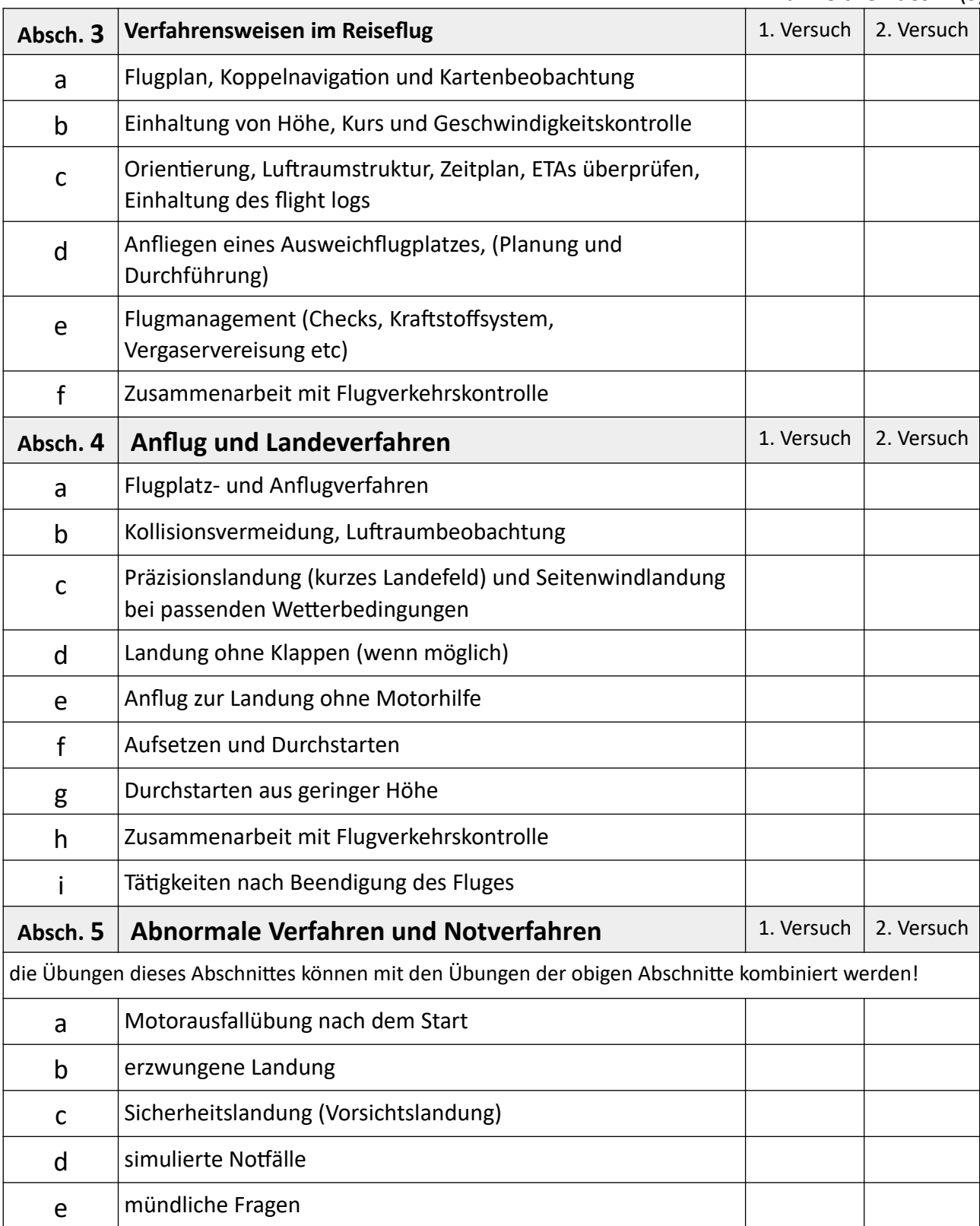

# **4. Flüge**

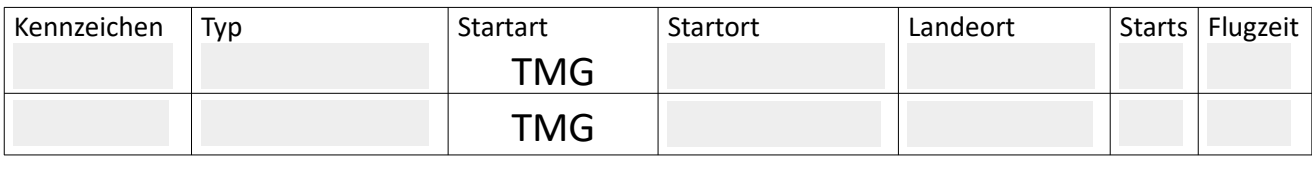

### **5. Nachbesprechung:**

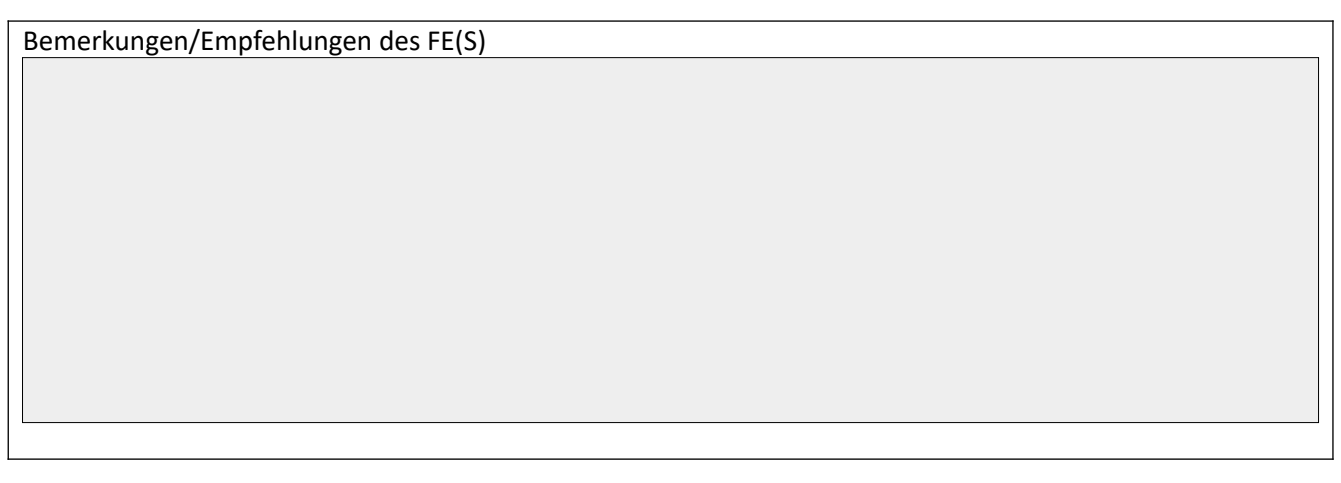

## **6. Ergebnis der Befähigungsüberprüfung**

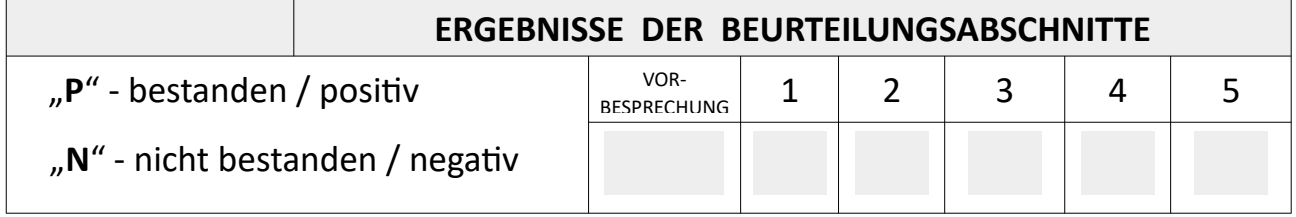

## **BESTANDEN TEILWEISE BESTANDEN NICHT BESTANDEN**

### **7. Eintragung im Flugbuch durchgeführt**

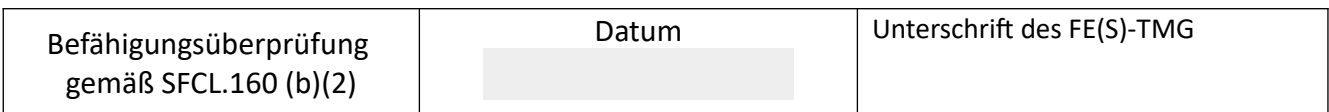

### **8. Bestätigung:**

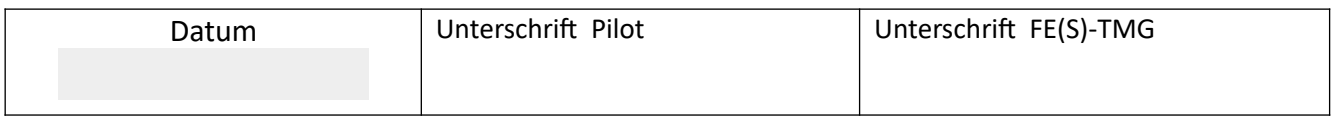

### **Bemerkung:**

Die Durchführung der Befähigungsüberprüfung in das Flugbuch eintragen und durch den FE(S) bestätigen lassen.

#### **HINWEIS:**

- **Übungsinhalte** können vom **FE(S)** je nach Übungsstand **ausgewählt** werden.
- Dieses Formblatt verbleibt zur Aufbewahrung beim FE(S). Eine Kopie soll an den Piloten gegeben werden
- Dieses Formblatt gilt **NUR** für die Befähigungsüberprüfung auf **TMG!**